## **horizon-squidguarddb - Feature - Fonctionnalité #4117**

## **Mise en place d'un serveur DNS "blacklist"**

04/02/2015 23:22 - Eric Seigne

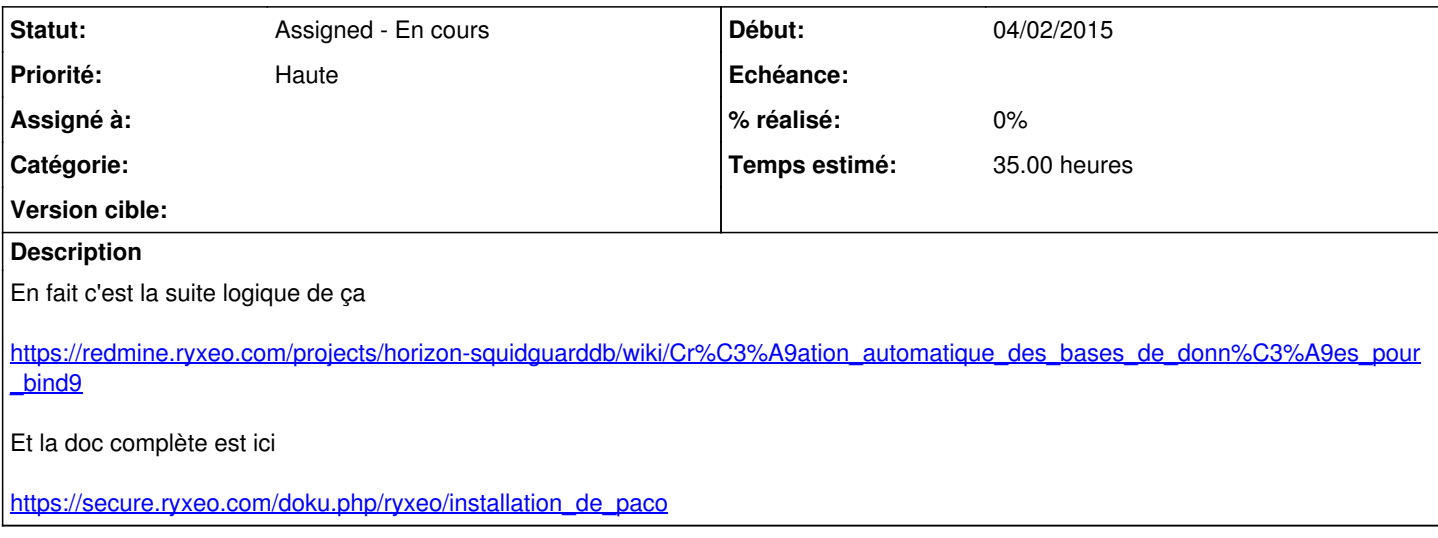